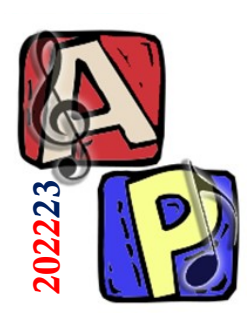

# Approfondimento: ffmpeg, Teachable Machine e Databricks

## Prof. Filippo Milotta milotta@dmi.unict.it

**Audio Processing**

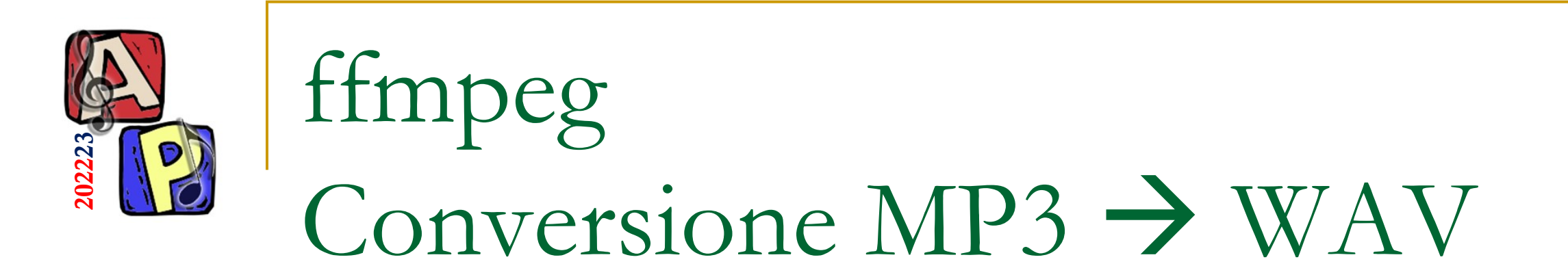

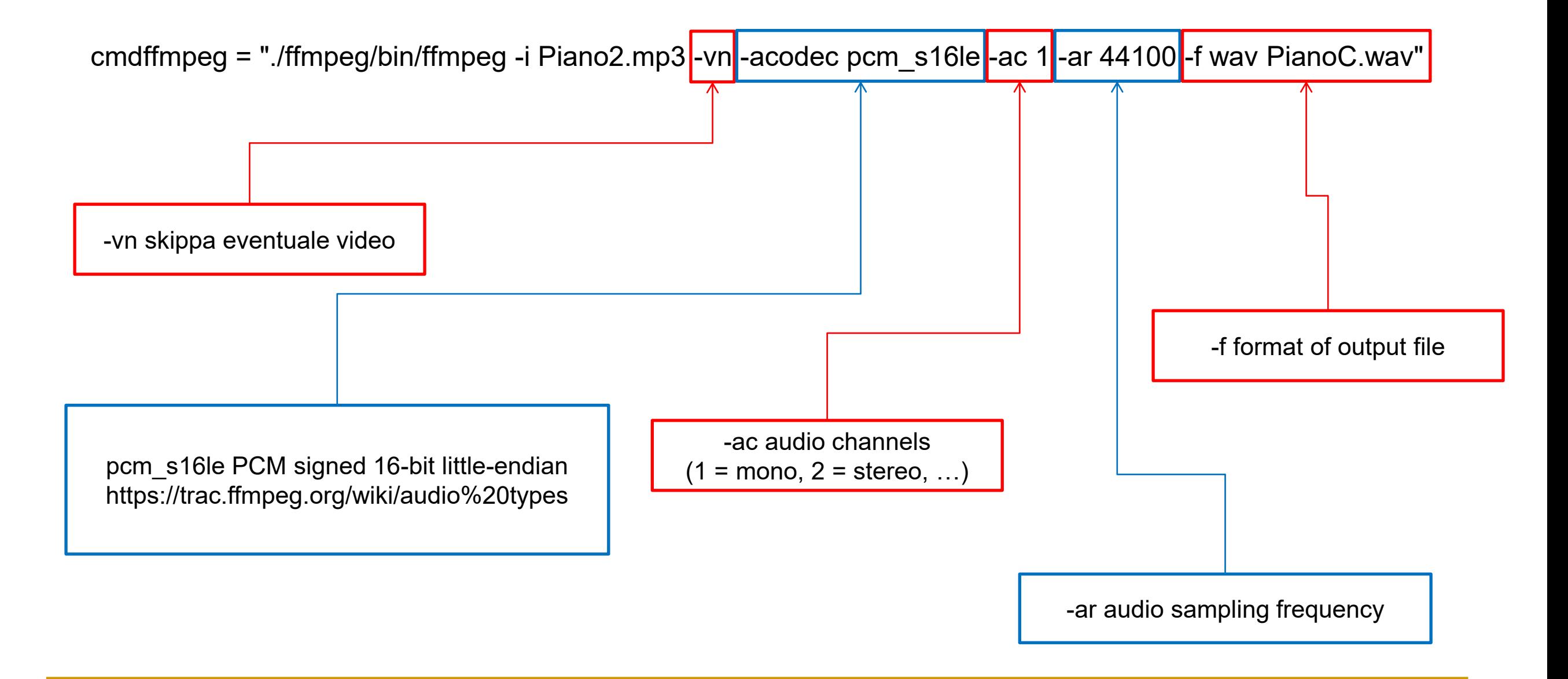

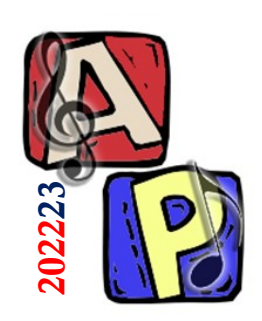

## Google Teachable Machine

### <https://teachablemachine.withgoogle.com/train/audio>

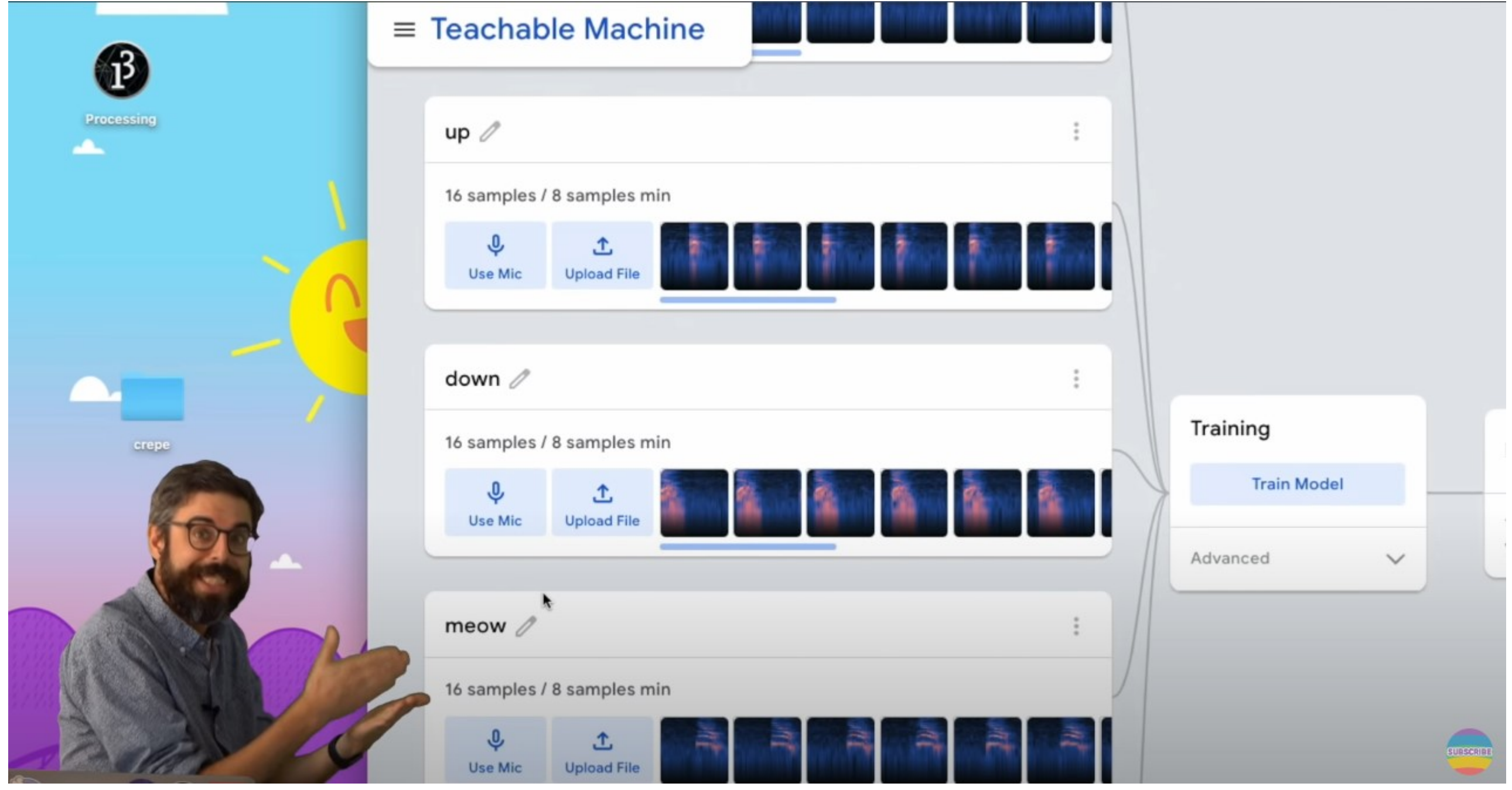

#### **Audio Processing**

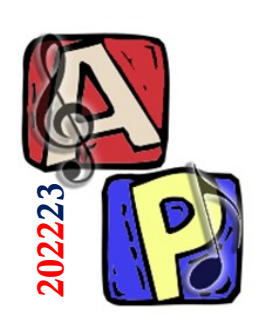

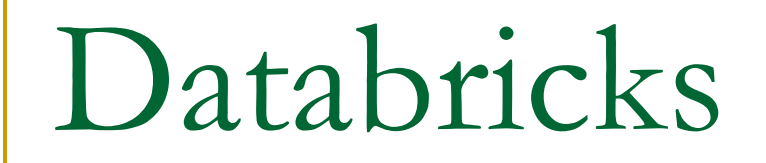

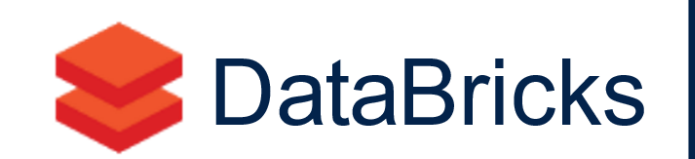

#### **What is it?**

- DataBricksprovides aUnified Data Analytics and Analysis Platformpowered by Apache Spark  $\bullet$ for data scientist teams to collaborate with data engineers and lines of business to build data products
- **Ref:** https://databricks.com/company/abouts  $\bullet$

#### How does it work?

- Coding into notebooks, likdupyter Notebook (Python)
- A Jupyter Notebook document is a JSON document, following a versioned schema, and containing an ordered list of input/output cells which can contain code, text (using Markdown), mathematics, plots, .
- Several languages available?ython, R, Scala, SQL, bash, html  $\bullet$

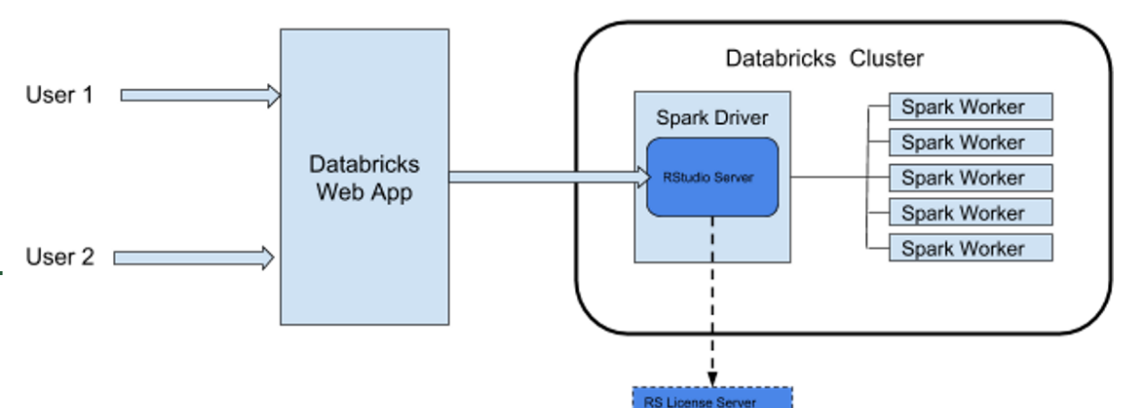

#### **Features**

- Notebooks, ML Flow for tracking ML experiments RStudioon DataBricks Scalable configuration of Driver Nodes (like a tunable VM), Data ingestion from ADLS
- Apache Spark environment (parallel computation, redundandy). Lib to optimize ML code  $\bullet$